| Topics | Convolution | Freq. Response | DTFT | Summary |
|--------|-------------|----------------|------|---------|
|        |             |                |      |         |

# Lecture 22: Exam 2 Review

### Mark Hasegawa-Johnson All content CC-SA 4.0 unless otherwise specified.

#### ECE 401: Signal and Image Analysis, Fall 2022

▲□▶ ▲□▶ ▲□▶ ▲□▶ □ のQで

| Topics | Convolution | Freq. Response | DTFT | Summary |
|--------|-------------|----------------|------|---------|
|        |             |                |      |         |

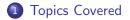

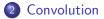

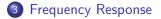

4 Discrete Time Fourier Transform

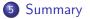

▲□▶▲□▶▲≡▶▲≡▶ ≡ のへ⊙

| Topics  | Convolution | Freq. Response | DTFT   | Summary |
|---------|-------------|----------------|--------|---------|
| ●○      | 0000000     | 0000000        | 000000 | 00      |
| Outline |             |                |        |         |

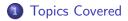

- 2 Convolution
- 3 Frequency Response
- 4 Discrete Time Fourier Transform

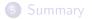

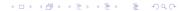

| Topics   | Convolution | Freq. Response | DTFT   | Summary |
|----------|-------------|----------------|--------|---------|
| ○●       | 0000000     |                | 000000 | 00      |
| Topics ( | Covered     |                |        |         |

- Convolution
  - Convolution, Impulse Response
  - Linearity, Shift-Invariance, Causality, Stability
- DTFT
  - Frequency Response, DTFT, Cascaded Systems
  - Ideal Filters, Windowing, Rectangular Window, Hamming Window

▲□▶ ▲□▶ ▲□▶ ▲□▶ □ のQで

Not included: Bartlett & Hann windows; spectral analysis

| Topics  | Convolution | Freq. Response | DTFT   | Summary |
|---------|-------------|----------------|--------|---------|
| 00      | ••••••      |                | 000000 | 00      |
| Outline |             |                |        |         |

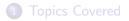

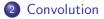

**3** Frequency Response

4 Discrete Time Fourier Transform

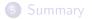

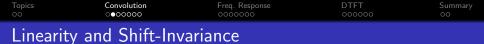

• A system is **linear** if and only if, for any two inputs  $x_1[n]$  and  $x_2[n]$  that produce outputs  $y_1[n]$  and  $y_2[n]$ ,

$$x[n] = x_1[n] + x_2[n] \xrightarrow{\mathcal{H}} y[n] = y_1[n] + y_2[n]$$

 A system is shift-invariant if and only if, for any input x<sub>1</sub>[n] that produces output y<sub>1</sub>[n],

$$x[n] = x_1[n - n_0] \xrightarrow{\mathcal{H}} y[n] = y_1[n - n_0]$$

• If a system is **linear and shift-invariant** (LSI), then it can be implemented using convolution:

$$y[n] = h[n] * x[n] = \sum_{m} h[m]x[n-m] = \sum_{m} h[n-m]x[m]$$

where h[n] is the impulse response:

$$\delta[n] \xrightarrow{\mathcal{H}} h[n]$$

 Topics
 Convolution
 Freq. Response
 DTFT
 Summary

 Oceasality and Stability

- - A system is causal if and only if h[n] is right-sided.
    - A causal system has a negative phase response.
  - A system is stable if and only if h[n] is magnitude-summable.

▲ロ ▶ ▲周 ▶ ▲ 国 ▶ ▲ 国 ▶ ● の Q @

• A stable system has a finite magnitude response.

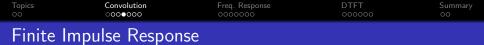

- A finite impulse response (FIR) filter is one whose impulse response has finite length.
- If *h*[*n*] has finite length, then we can implement the filter using an explicit summation:

$$y[n] = h[n] * x[n] = \sum_{m=0}^{N-1} h[m]x[n-m]$$

▲□▶ ▲□▶ ▲□▶ ▲□▶ ■ ●の00

 Topics
 Convolution
 Freq. Response
 DTFT
 Summary

 OO
 OOOOOOOO
 OOOOOOOO
 OOOOOOOO
 OOOOOOOO

The first difference operator is:

$$x[n] \xrightarrow{\mathcal{H}} y[n] = x[n] - x[n-1]$$

Its impulse response is:

$$h[n] = \delta[n] - \delta[n-1]$$

▲□▶ ▲圖▶ ▲匡▶ ▲匡▶ ― 匡 … のへで

 Topics
 Convolution
 Freq. Response
 DTFT
 Summary

 OO
 Simple Delay
 OO
 OO
 OO

The delay operator is:

$$x[n] \stackrel{\mathcal{H}}{\longrightarrow} y[n] = x[n - n_0]$$

Its impulse response is:

$$h[n] = \delta[n - n_0]$$

▲□▶ ▲□▶ ▲ 三▶ ▲ 三▶ 三 のへぐ

 Topics
 Convolution
 Freq. Response
 DTFT
 Summary oc

 Example:
 Local Adder

The local adder is:

$$x[n] \xrightarrow{\mathcal{H}} y[n] = \sum_{m=0}^{N-1} x[n-m]$$

Its impulse response is:

$$h[n] = egin{cases} 1 & 0 \leq n \leq N-1 \ 0 & ext{otherwise} \end{cases}$$

| Topics  | Convolution | Freq. Response | DTFT   | Summary |
|---------|-------------|----------------|--------|---------|
| 00      | 0000000     |                | 000000 | 00      |
| Outline |             |                |        |         |

1 Topics Covered

2 Convolution

3 Frequency Response

4 Discrete Time Fourier Transform

## **5** Summary

(4日) (個) (目) (目) (目) (の)()

 Topics
 Convolution
 Freq. Response
 DTFT
 Summary

 O
 O
 O
 O
 O

 ${\scriptstyle \bullet} \,$  Tones in  $\rightarrow$  Tones out

$$\begin{aligned} x[n] &= e^{j\omega n} \to y[n] = H(\omega)e^{j\omega n} \\ x[n] &= \cos(\omega n) \to y[n] = |H(\omega)|\cos(\omega n + \angle H(\omega)) \\ x[n] &= A\cos(\omega n + \theta) \to y[n] = A|H(\omega)|\cos(\omega n + \theta + \angle H(\omega)) \end{aligned}$$

• where the Frequency Response is given by

$$H(\omega) = \sum_{m} h[m] e^{-j\omega m}$$

◆□▶ ◆□▶ ◆臣▶ ◆臣▶ □臣 ○のへ⊙

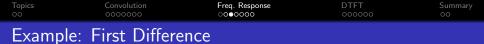

The first difference impulse response is:

$$h[n] = \delta[n] - \delta[n-1]$$

Its frequency response is:

$$egin{aligned} \mathcal{H}(\omega) &= 1 - e^{-j\omega} \ &= e^{j\left(rac{\pi-\omega}{2}
ight)}2\sin(\omega/2) \end{aligned}$$

▲□▶ ▲圖▶ ▲匡▶ ▲匡▶ ― 匡 … のへで

The delay operator is:

$$h[n] = \delta[n - n_0]$$

Its frequency response is:

$$H(\omega) = e^{-j\omega n_0}$$

▲□▶ ▲□▶ ▲ 三▶ ▲ 三▶ 三 のへぐ

 Topics
 Convolution
 Freq. Response
 DTFT
 Summary

 0000000
 0000000
 0000000
 0000000
 0000000

The delayed local adder's impulse response is:

$$h[n] = egin{cases} 1 & 0 \leq n \leq N-1 \\ 0 & ext{otherwise} \end{cases}$$

Its frequency response is:

$$egin{aligned} \mathcal{H}(\omega) &= \sum_{n=0}^{N-1} e^{-j\omega n} \ &= e^{-rac{j\omega(N-1)}{2}} \mathcal{D}_{N}(\omega), \end{aligned}$$

where  $D_N(\omega)$  is the "Dirichlet form," sometimes called the "digital sinc:"

$$D_N(\omega) = rac{\sin(\omega N/2)}{\sin(\omega/2)}$$

▲□▶ ▲□▶ ▲□▶ ▲□▶ ■ ●の00

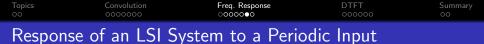

If the input of an LSI system is periodic,

$$x[n] = \sum_{k=-N_0/2}^{(N_0-1)/2} X_k e^{j2\pi kn/N_0}$$

... then the output is

$$y[n] = \sum_{k=-N_0/2}^{(N_0-1)/2} X_k H(k\omega_0) e^{j2\pi kn/N_0}$$

▲□▶ ▲□▶ ▲三▶ ▲三▶ 三三 のへで

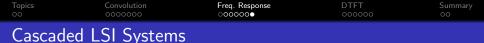

Cascaded LSI Systems convolve their impulse responses, equivalently, they multiply their frequency responses:

$$y[n] = h[n] * g[n] * x[n] \quad \leftrightarrow \quad Y_k = H(k\omega_0)G(k\omega_0)X_k$$

▲ロ ▶ ▲周 ▶ ▲ 国 ▶ ▲ 国 ▶ ● の Q @

| Topics  | Convolution | Freq. Response | DTFT   | Summary |
|---------|-------------|----------------|--------|---------|
| 00      | 0000000     |                | •ooooo | 00      |
| Outline |             |                |        |         |

1 Topics Covered

2 Convolution

3 Frequency Response

4 Discrete Time Fourier Transform

## **5** Summary

- < ロ > < 回 > < 三 > < 三 > < 三 > の < の

| Topics  | Convolution | Freq. Response | DTFT   | Summary |
|---------|-------------|----------------|--------|---------|
| 00      | 0000000     | 0000000        | ○●0000 | 00      |
| Summarv |             |                |        |         |

The DTFT (discrete time Fourier transform) of any signal is  $X(\omega)$ , given by

$$X(\omega) = \sum_{n=-\infty}^{\infty} x[n]e^{-j\omega n}$$
$$x[n] = \frac{1}{2\pi} \int_{-\pi}^{\pi} X(\omega)e^{j\omega n}d\omega$$

Particular useful examples include:

$$f[n] = \delta[n] \leftrightarrow F(\omega) = 1$$
$$g[n] = \delta[n - n_0] \leftrightarrow G(\omega) = e^{-j\omega n_0}$$

◆□▶ ◆□▶ ◆臣▶ ◆臣▶ □臣 ○のへ⊙

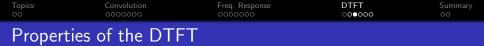

Properties worth knowing include:

• Periodicity:  $X(\omega + 2\pi) = X(\omega)$ 

Linearity:

$$z[n] = ax[n] + by[n] \leftrightarrow Z(\omega) = aX(\omega) + bY(\omega)$$

- 2 Time Shift:  $x[n n_0] \leftrightarrow e^{-j\omega n_0} X(\omega)$
- Solution Frequency Shift:  $e^{j\omega_0 n} x[n] \leftrightarrow X(\omega \omega_0)$
- Iltering is Convolution:

$$y[n] = h[n] * x[n] \leftrightarrow Y(\omega) = H(\omega)X(\omega)$$

▲□▶ ▲□▶ ▲□▶ ▲□▶ □ のQで

| Topics     | Convolution | Freq. Response | DTFT   | Summary |
|------------|-------------|----------------|--------|---------|
| 00         | 0000000     |                | ○00●00 | 00      |
| Ideal Filt | ters        |                |        |         |

• Ideal Lowpass Filter:

$$H_{LP}(\omega) = \begin{cases} 1 & |\omega| \le \omega_c, \\ 0 & \omega_c < |\omega| \le \pi. \end{cases} \quad \leftrightarrow \quad h_{LP}[m] = \frac{\omega_c}{\pi} \operatorname{sinc}(\omega_c n)$$

• Ideal Bandpass Filter:

$$H_{BP}(\omega) = H_{LP,\omega_2}(\omega) - H_{LP,\omega_1}(\omega)$$
  
$$\leftrightarrow h_{BP}[n] = \frac{\omega_2}{\pi} \operatorname{sinc}(\omega_2 n) - \frac{\omega_1}{\pi} \operatorname{sinc}(\omega_1 n)$$

• Ideal Highpass Filter:

$$H_{HP}(\omega) = 1 - H_{LP}(\omega) \quad \leftrightarrow \quad h_{HP}[n] = \operatorname{sinc}(\pi n) - \frac{\omega_c}{\pi} \operatorname{sinc}(\omega_c n)$$

(ロ)、(型)、(E)、(E)、 E) の(()

| Topics   | Convolution | Freq. Response | DTFT   | Summary |
|----------|-------------|----------------|--------|---------|
| 00       | 0000000     |                | ○000●0 | 00      |
| Practica | l Filters   |                |        |         |

• Even-symmetric in time (odd length only):

$$h[n] = \begin{cases} h_{\text{ideal}}[n]w[n] & -\frac{N-1}{2} \le n \le \frac{N-1}{2} \\ 0 & \text{otherwise} \end{cases}$$

• Right-sided in time (odd or even length):

$$h[n] = \begin{cases} h_{\text{ideal}} \left[ n - \left( \frac{N-1}{2} \right) \right] w[n] & 0 \le n \le N-1 \\ 0 & \text{otherwise} \end{cases}$$

◆□▶ ◆□▶ ◆三▶ ◆三▶ 三三 のへで

where w[n] is a finite-length windowing function.

| Topics  | Convolution | Freq. Response | DTFT   | Summary |
|---------|-------------|----------------|--------|---------|
| 00      | 0000000     |                | ○0000● | 00      |
| Windows |             |                |        |         |

You need to know these two windows, presented here in their right-sided forms:

• Rectangular Window:

$$w[n] = egin{cases} 1 & 0 \leq n \leq N-1 \ 0 & ext{otherwise} \end{cases} & \leftrightarrow & W(\omega) = e^{-rac{j\omega(N-1)}{2}} D_N(\omega)$$

• Main lobe halfwidth (first null):  $\frac{2\pi}{N}$ , therefore transition bandwidths are  $\frac{4\pi}{N}$ 

 $\bullet\,$  First sidelobe level: -13dB, therefore stopband ripple is  $<\!$  -13dB  $\bullet\,$  Hamming Window:

$$w[n] = \begin{cases} 0.54 - 0.46 \cos\left(\frac{2\pi n}{N-1}\right) & 0 \le n \le N-1\\ 0 & \text{otherwise} \end{cases}$$

- Main lobe halfwidth (first null):  $\frac{4\pi}{N}$ , therefore transition bandwidths are  $\frac{8\pi}{N}$
- First sidelobe level: -44dB, therefore stopband ripple is <-44dB

| Topics  | Convolution | Freq. Response | DTFT   | Summary |
|---------|-------------|----------------|--------|---------|
| 00      | 0000000     |                | 000000 | ●○      |
| Outline |             |                |        |         |

1 Topics Covered

2 Convolution

**3** Frequency Response

4 Discrete Time Fourier Transform

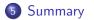

◆□ ▶ ◆□ ▶ ◆ 臣 ▶ ◆ 臣 ▶ ○ 臣 ○ のへで

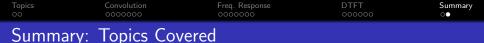

DSP First, chapters 5-7:

- Chapter 5: FIR Filters
  - LSI systems, impulse response, convolution
  - first difference, pure delay, local sum
- Ochapter 6: Frequency Response
  - complex exponentials, cosines, periodic signals
  - cascaded systems
  - first difference, pure delay, local sum
- Ohapter 7: DTFT
  - DTFT & frequency response
  - Ideal filters
  - Practical filters; rectangular & Hamming windows

▲ロ ▶ ▲周 ▶ ▲ 国 ▶ ▲ 国 ▶ ● の Q @